What is the name of the printer on Young? balsa.cs.uchicago.edu

From:

https://howto.cs.uchicago.edu/ - How do !?

Permanent link:

https://howto.cs.uchicago.edu/answered\_questions?rev=1415852046

Last update: 2014/11/12 22:14

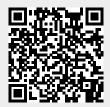